## Traffic Racer Introducere

Traffic Racer este un joc de curse care îți testează abilitățile de conducere și reacție în traficul aglomerat. În joc, ai controlul unei mașini și trebuie să te deplasezi cât mai mult posibil prin traficul intens și să eviți coliziunile cu alte vehicule. Cu cât conduci mai mult, cu atât vei câștiga mai multe puncte. Proiectul este inspirat de unul din jocurile din copilărie și reprezintă un mediu captivant și distractiv pentru toți fanii jocurilor de curse. Butoanele se folosesc pentru a controla alte aspecte ale jocului (pornirea, resetarea jocului sau a scorului etc.).

# Descriere generală

Controlul mașinii se va face prin intermediul unui joystick. Acesta poate fi folosit pentru a permite schimbări de direcție mai subtile ale mașinii. Afișarea se va face prin intermediul unui display LCD, mașina controlată de jucător va fi afișată în plan apropiat, în partea de jos a ecranului, iar din plan îndepărtat se vor apropia mașinile care trebuie evitate. Pe măsură ce jucătorul continuă să evite traficul, acesta acumulează puncte și nivelul de dificultate crește. Dificultatea poate fi ridicată prin mărirea vitezei de deplasare și prin prezența crescută a obstacolelor.

 $\pmb{\times}$ 

 Hardware Design Listă piese

- Arduino UNO R3
- Breadboard
- Ecran LCD 1.8''
- Rezistențe
- Fire de legătură
- Joystick
- Butoane

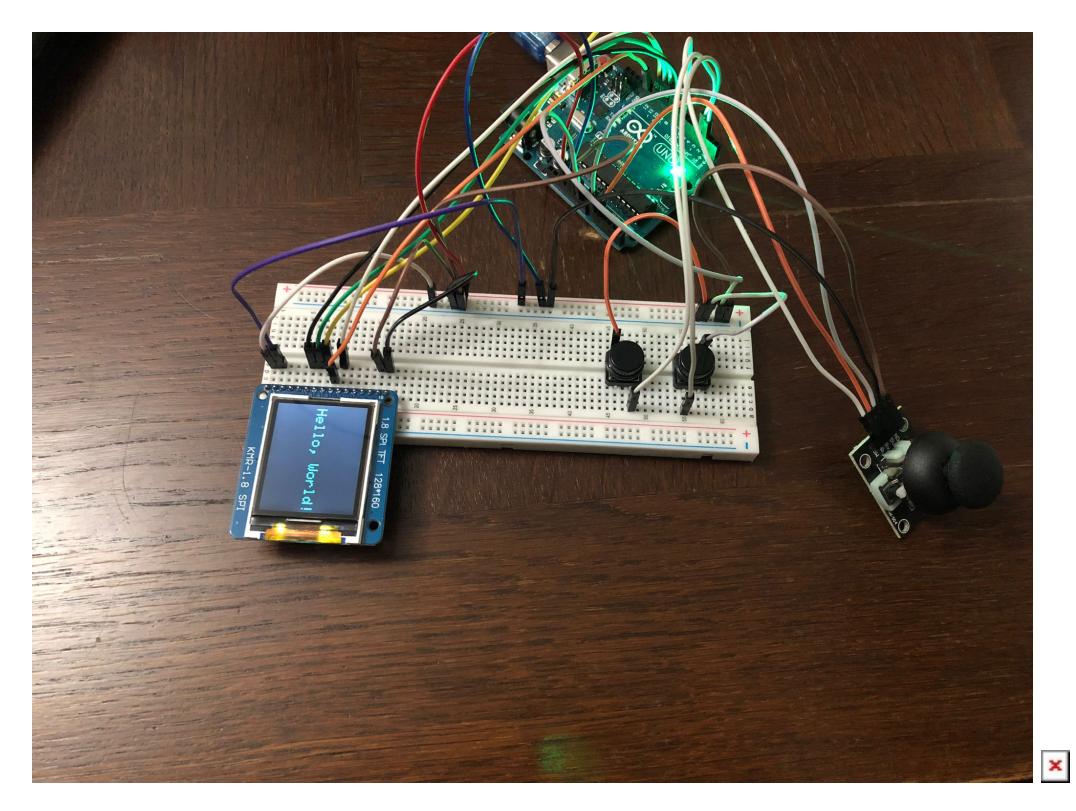

Software Design

Mediu de dezvoltare: Arduino IDE

Librarii folosite : TFT.h

### Rezultate Obţinute

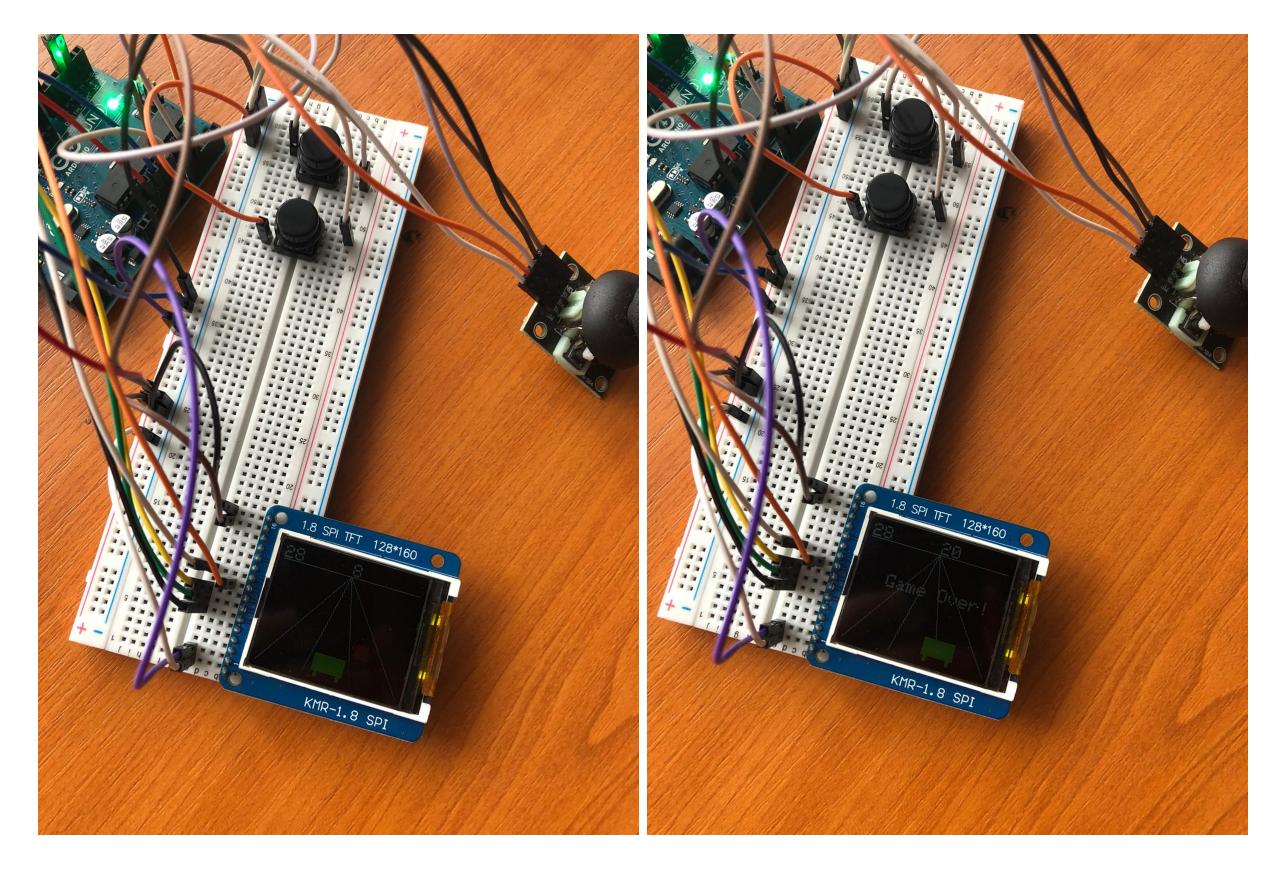

 Concluzii Download

#### [traffic\\_racer.zip](http://ocw.cs.pub.ro/courses/_media/pm/prj2023/apredescu/traffic_racer.zip)

 Jurnal Bibliografie/Resurse

## [TFT.h](https://www.arduino.cc/reference/en/libraries/tft/stroke/)

[How to connect LCD](https://www.youtube.com/watch?v=FGqRiPqg4Ds)

#### [Export to PDF](http://ocw.cs.pub.ro/?do=export_pdf)

From: <http://ocw.cs.pub.ro/courses/> - **CS Open CourseWare**

Permanent link: **<http://ocw.cs.pub.ro/courses/pm/prj2023/apredescu/traficracer>**

Last update: **2023/05/29 10:45**

 $\pmb{\times}$ 

CS Open CourseWare - http://ocw.cs.pub.ro/courses/